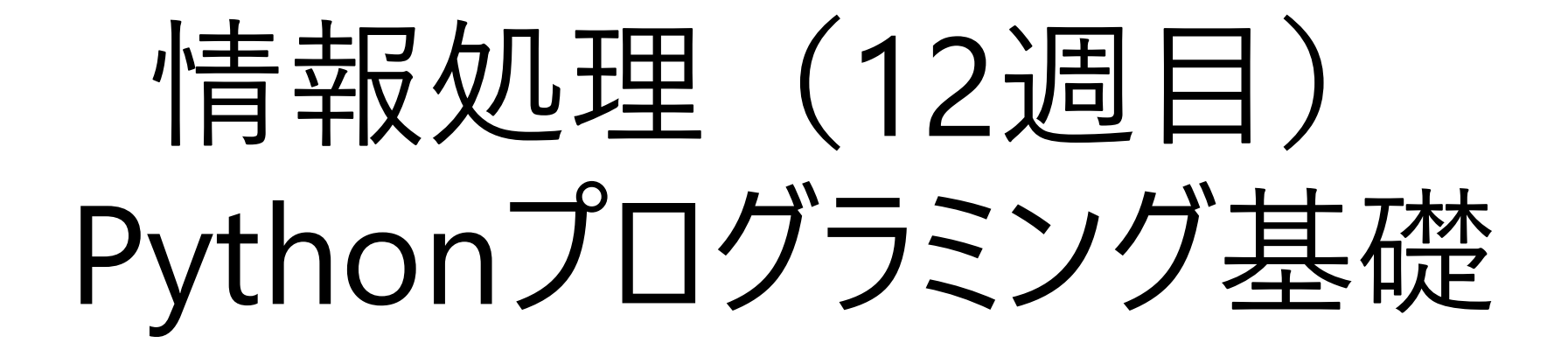

王 忠奎 立命館大学 ロボティクス学科 2022.06.27

# **プログラムファイルの保存場所と実行方法**

**■** > PC > Windows (C:) > ユーザー > steve > PycharmProjects > wangzk

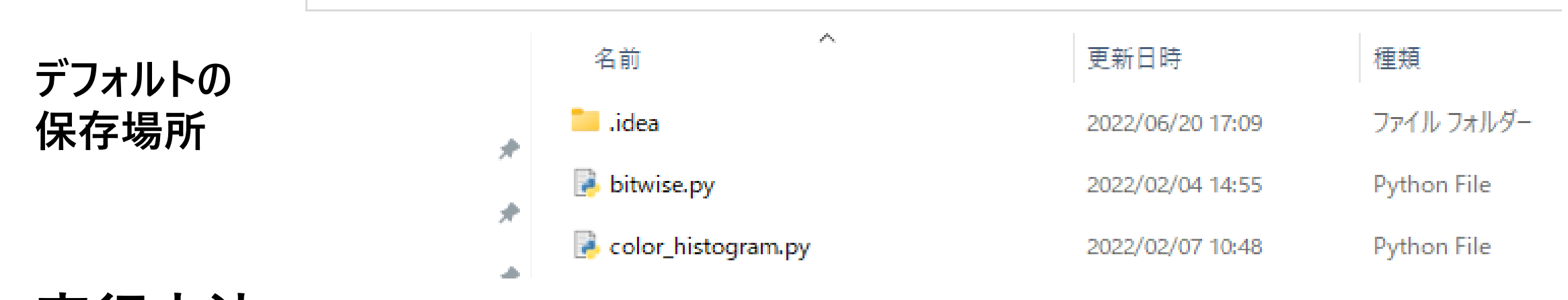

#### **実行方法 1.PyCharmでの実行 2.コマンドプロンプトでの実行**- 31,371,084 video1\_rescale.mp4<br>~イル - - - - 76,397,226 バイト 2022/01/27 - 11:27 [40]個のファイル[11][11][11][16,397,226 バイト<br>| 3 個のディレクトリ||613,896,740,864 バイトの空き領域|

::¥Users¥steve¥PycharmProjects¥wangzk>python report1

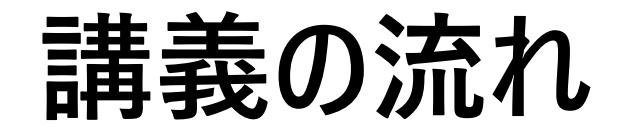

➢リスト ➢ディクショナリ(辞書) ➢文字列 ➢分岐(if文) >繰り返し (while文、for文) ➢関数 ➢レポート

## **リスト**

**任意の型(整数、浮動小数点数、文字列など)のデータを格納できる。要素 には順序があり、インデックスを用いて要素を指定できる。リストの要素は変更 可能。他のプログラミング言語における「配列」的な使い方をする**

num\_list = [10, 20, 30] *#* 数字のリスト color\_list = ['Red', 'Green', 'Blue'] *#* 文字列のリスト mix\_list = [num\_list, color\_list] *#* リストの連結

print(mix\_list) print(num\_list \* 3)

> [[10, 20, 30], ['Red', 'Green', 'Blue']]  $[10, 20, 30, 10, 20, 30, 10, 20, 30]$

### **リスト要素の取得**

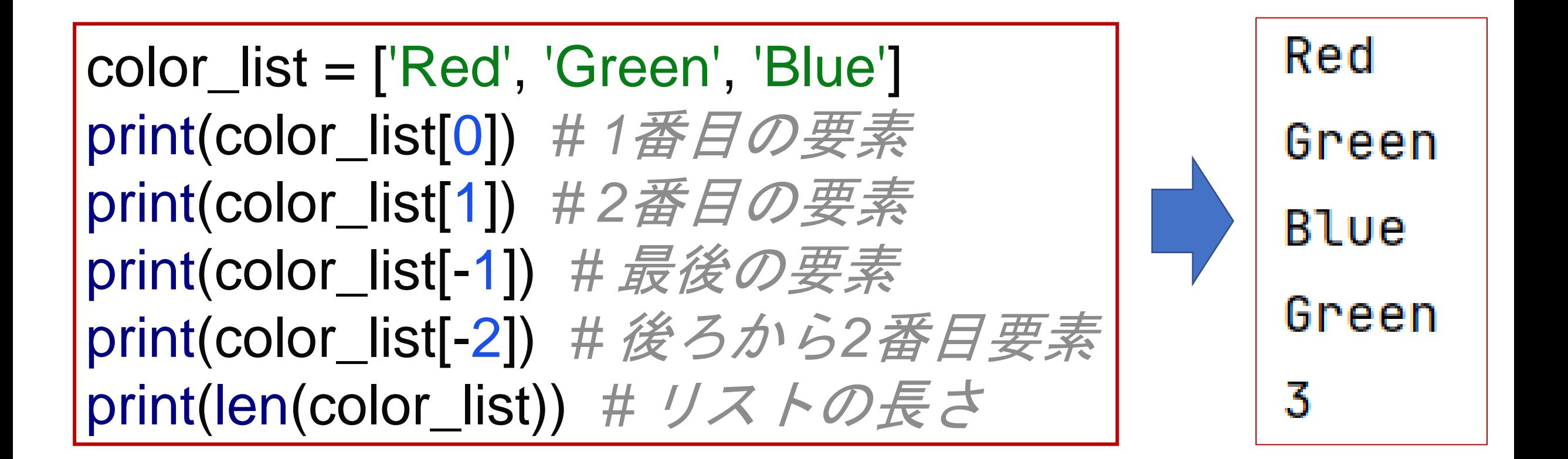

### **リストの一部を 取り出す**

リスト[最初ID:最後ID]

mylist = ['A', 'B', 'C', 'D', 'E'] print(f'mylist[1:4] =  ${mylist[1:4]}$ )  $print(f'mylist[0:3] = \{mylist[0:3]\})$  $print(f'mylist[:4] = \{mylist[:4]\})$  $\text{print(f'mylist[2:]} = \{mylist[2:]}\})$  $print(f'mylist[:] = {mylist[:]}')$ 

最初ID≦取得<最後ID] 最後IDの要素が含まれ ない

 $mylist[1:4] = ['B', 'C', 'D']$  $myList[0:3] = ['A', 'B', 'C']$  $myList[:4] = ['A', 'B', 'C', 'D']$  $myList[2:] = ['C', 'D', 'E']$  $myList[:] = ['A', 'B', 'C', 'D', 'E']$ 

### **要素の入れ替え**

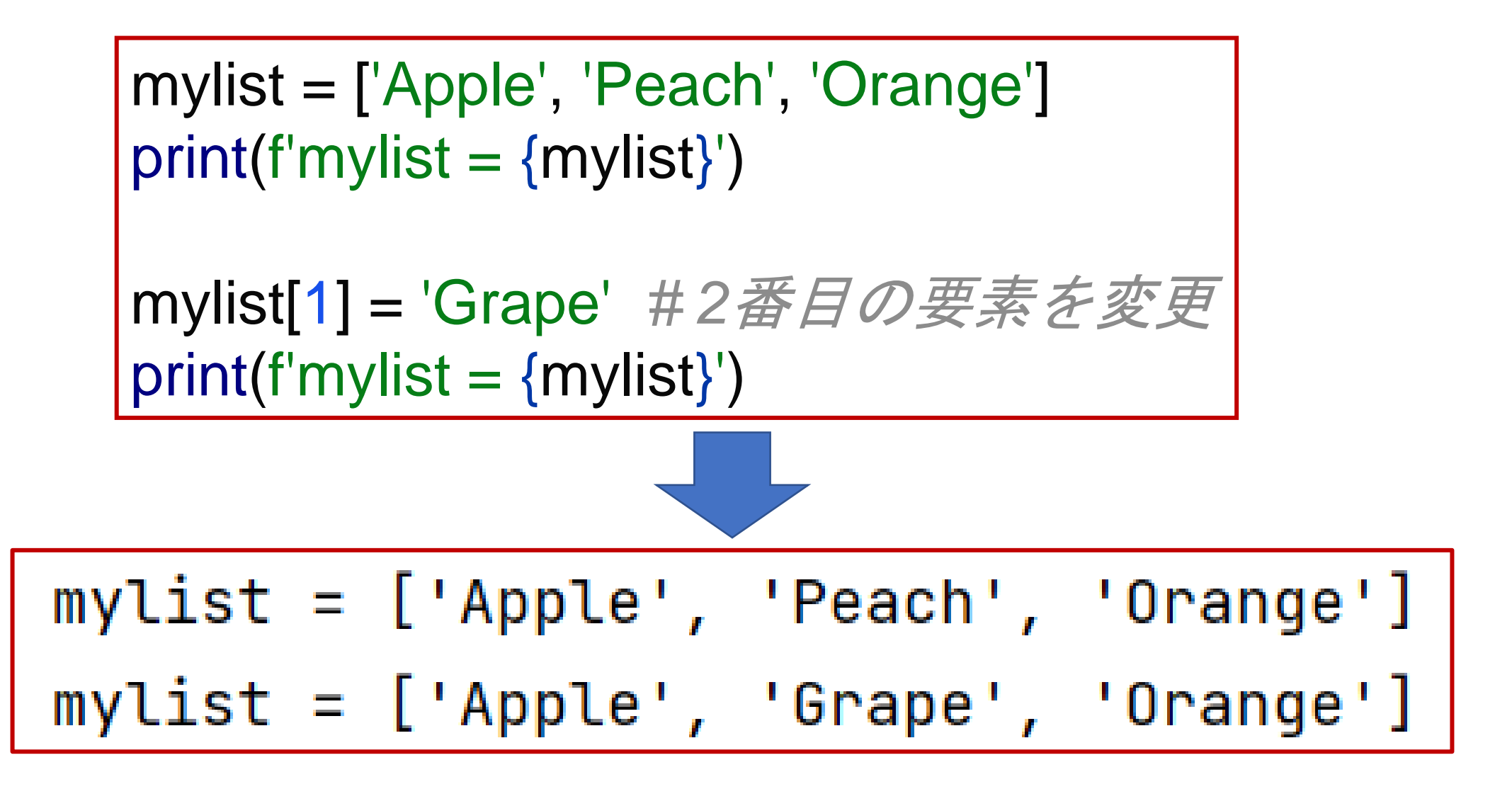

### **要素の削除、追加、挿入**

mylist = ['A', 'B', 'C', 'D'] del mylist[1] *# 2*番目の要素を削除 print(mylist)

mylist.append('D') *#* 最後に要素の*1*個を追加 print(mylist)

mylist.extend(['D', 'E']) *#* 最後に複数の要素を追加 print(mylist)

mylist.insert(2,'F') *# 3*番目のところ要素を挿入 print(mylist)

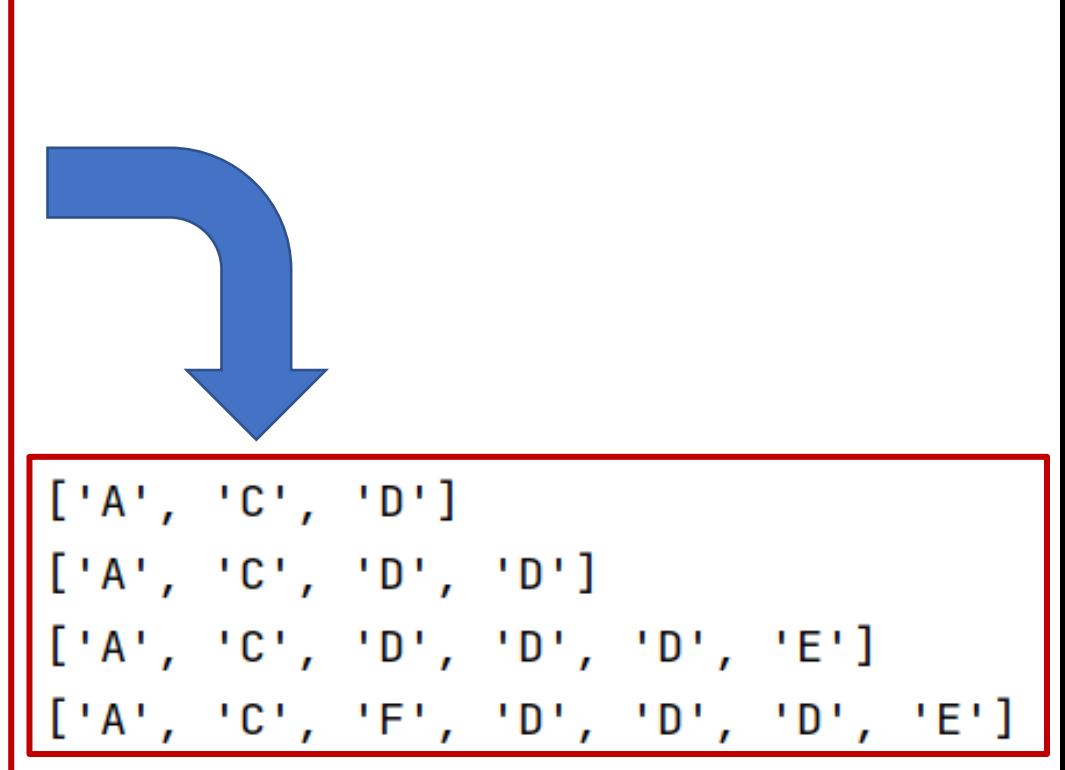

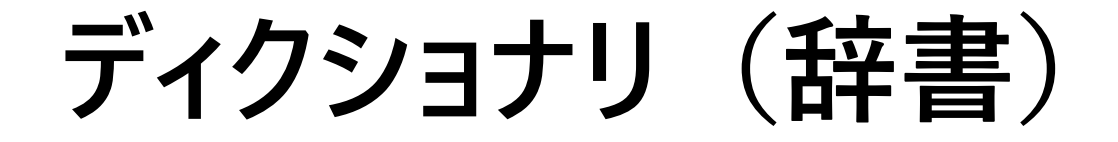

**辞書型は { から } までの間に複数の要素をカンマ(,)で区切って定義します。要 素はキーと対応する値の組み合わせを キー:値 の形式で記述します。マッピング 型なので要素には順序はありません。**

> mydict =  $\{1: 'Orange', 2: 'Lemma', 3: 'Pearch' \}$ print(mydict)

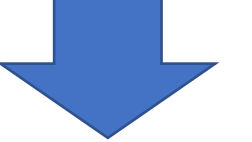

 $\{1: 'Orange', 2: 'Lemma', 3: 'Reach'\}$ 

**値の取得**

**インデックスは存在せず、スライスも使用できません。その代わりにキーを指定して 対応するオブジェクトを取得することができます。**

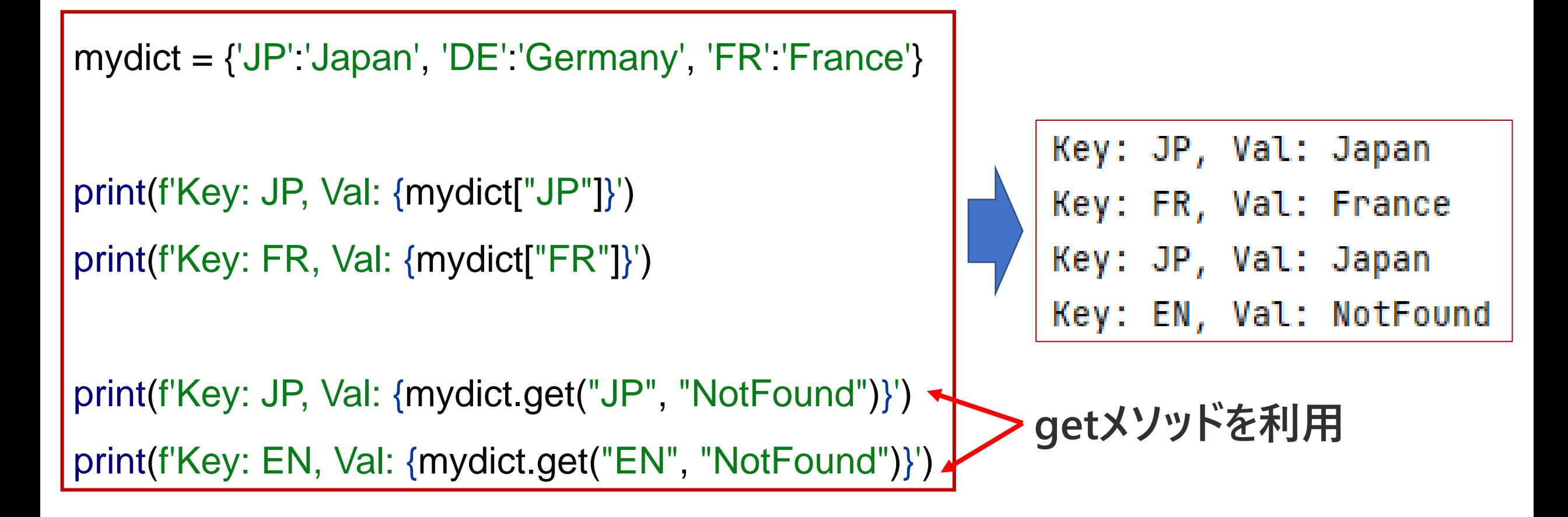

### **要素の変更、追加、更新**

```
my_hobby = {'one': 'Travel', 'two': 'Foods', 'three': 'Movie'}
my_hobby['three'] = 'Sports' # キー'three'の値を変更
print(my_hobby)
my\_hobby = \{1: 'Travel', 2: 'Food', 3: 'Movie'\}my_hobby[4] = 'Sports' # 要素を追加
print(my_hobby)
mydict = \{1: "A", 2: "B", 3: "C"\}otherdict = \{2:\overline{b}, 4:\overline{d}\}mydict.update(otherdict) # 辞書を更新
print(mydict)
                                  {'one': 'Travel', 'two': 'Foods', 'three': 'Sports'}
                                   {1: 'Travel', 2: 'Foods', 3: 'Movie', 4: 'Sports'}
                                   {1: 'A', 2: 'b', 3: 'C', 4: 'd'}
```
## **辞書の長さと要素の削除**

colordict =  $\{1: 'blue', 2: 'red', 3: 'green', 4: 'white'\}$ print(f'Number of element is {len(colordict)}.') *#* 長さを取り出す

del colordict[2] *#* キー*'*2*'*の内容を削除 print(colordict)

val = colordict.pop(3, 'Not Found') *#* キー*'3'*の内容を取り出す print(val) *#* 取り出した内容を表示 Number of element is 4. print(colordict) *#* 残る辞書を表示

colordict.clear() *#* すべでの内容を削除 print(colordict)

```
\{1: 'blue', 3: 'green', 4: 'white'\}green
\{1: 'blue', 4: 'white'\}
```
**キーの確認**

### **in と not in演算子を使用します**

mydict = {'L': 'Lemon', 'O': 'Orange', 'G': 'Grapes'} print('O' in mydict) True print('P' in mydict) print('O' not in mydict) False print('P' not in mydict) False

**文字列**

- ➢ **プログラムの中で文字列を記述する場合、複数の文字の集まりをダブルク オーテーション(")で囲うかシングルクオーテーション(')で囲います。**
- ➢ **文字列を構成する文字はアルファベットや数値、空白、日本語などの全 角文字でも大丈夫です。**
- ➢ **ダブルクオーテーションとシングルクオーテーションで囲った場合で違いはあり ません。**

print('Hello 2022, こんにちは') print("Hello 2022, こんにちは")

|Hello 2022, こんにちは Hello 2022, こんにちは Tom's toy

print("Tom's toy")

## **文字列の連結、繰り返す、長さ取得、要素取得**

print('ABC' + 'DEF' + 'GHI') *#* 文字列の連結

```
print("My age is " + str(18))
```

```
print('ABC' * 4) # 文字列の繰り返す
```

```
string = 'Hello'
```
print(f'{string} の文字数は ' + str(len(string)))

print(string[1])

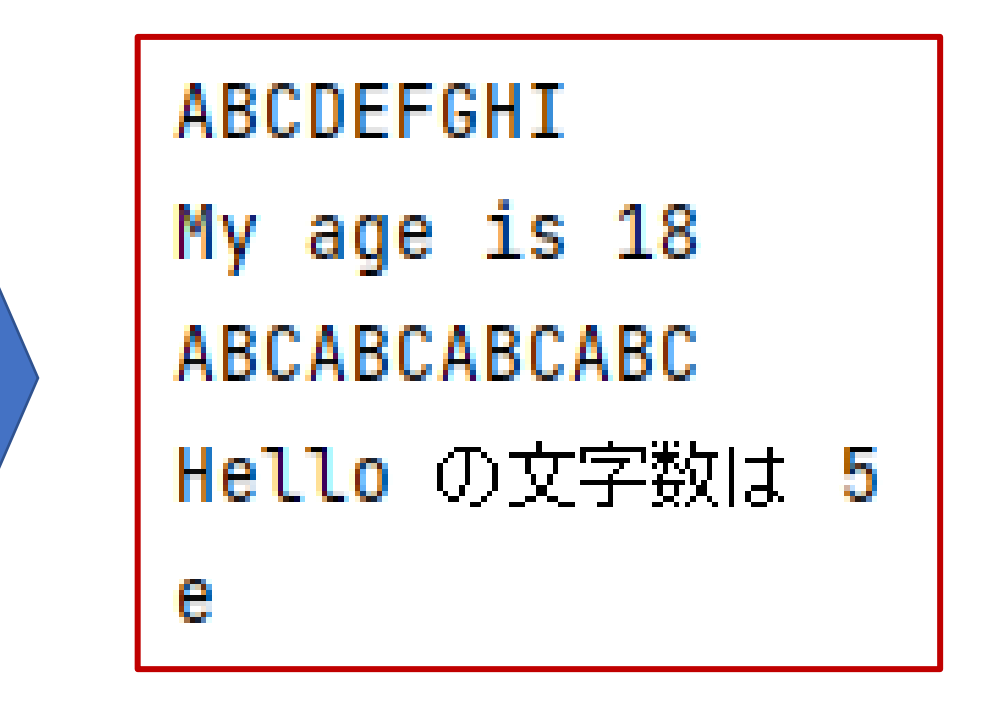

**大文字と小文字の操作**

```
print('Hello'.lower()) # すべて小文字に変換
print('APPLE'.lower())
```
print('Hello'.upper()) *#* すべて大文字に変換 print('apple'.upper())

print('hello python'.capitalize()) *#* 最初の文字を大文字に print('hello python'.title()) *#* 各単語に最初の文字を大文字に

print('apple'.islower()) *#* すべての文字が小文字の判定 print('Apple'.isupper()) *#* すべでの文字が大文字の判定

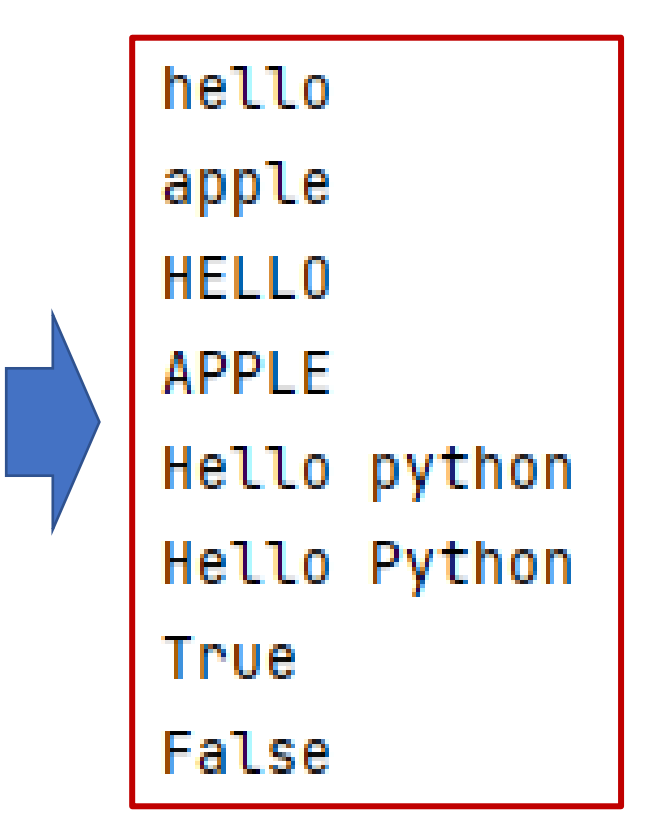

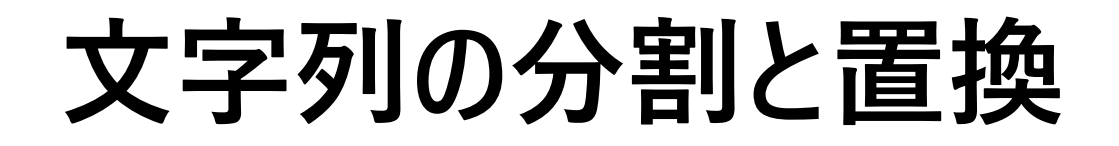

```
print('A B C D E'.split()) # デフォルトは空白で分割
```
print('A,B,C,D,E'.split(',')) *#* 指定した区切り文字で分割

print('A B C D E'.split(' ', 3)) *#* 指定した分割回数で分割

```
print('A B C D E'.split(', 4))
```
print('Copyright 2018'.replace('2018', '2022')) *#* 文字の置換

['A', 'B', 'C', 'D', "E"] ['A', 'B', 'C', 'D', 'E'] ['A', 'B', 'C', 'D E'] ['A', 'B', 'C', 'D', 'E'] Copyright 2022

**if文**

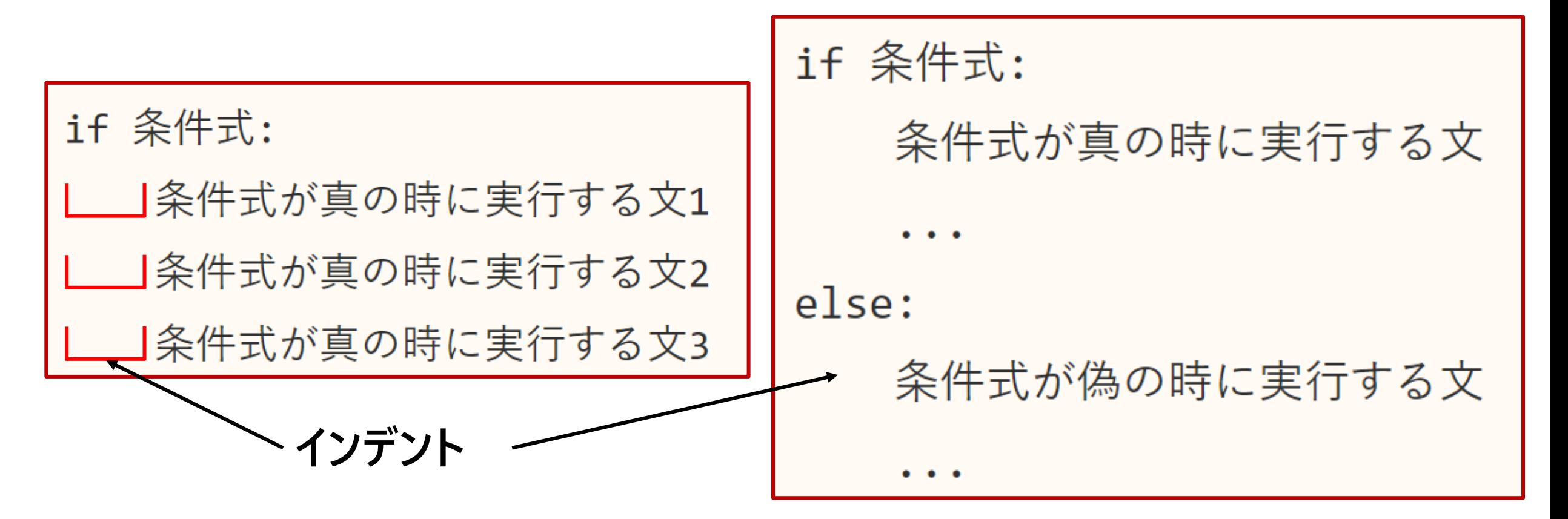

**※ Python ではブロック(複数の文)をインデントを使って定義します。**

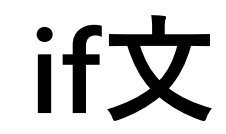

### **インデント毎にスペースの4つを使用すること**

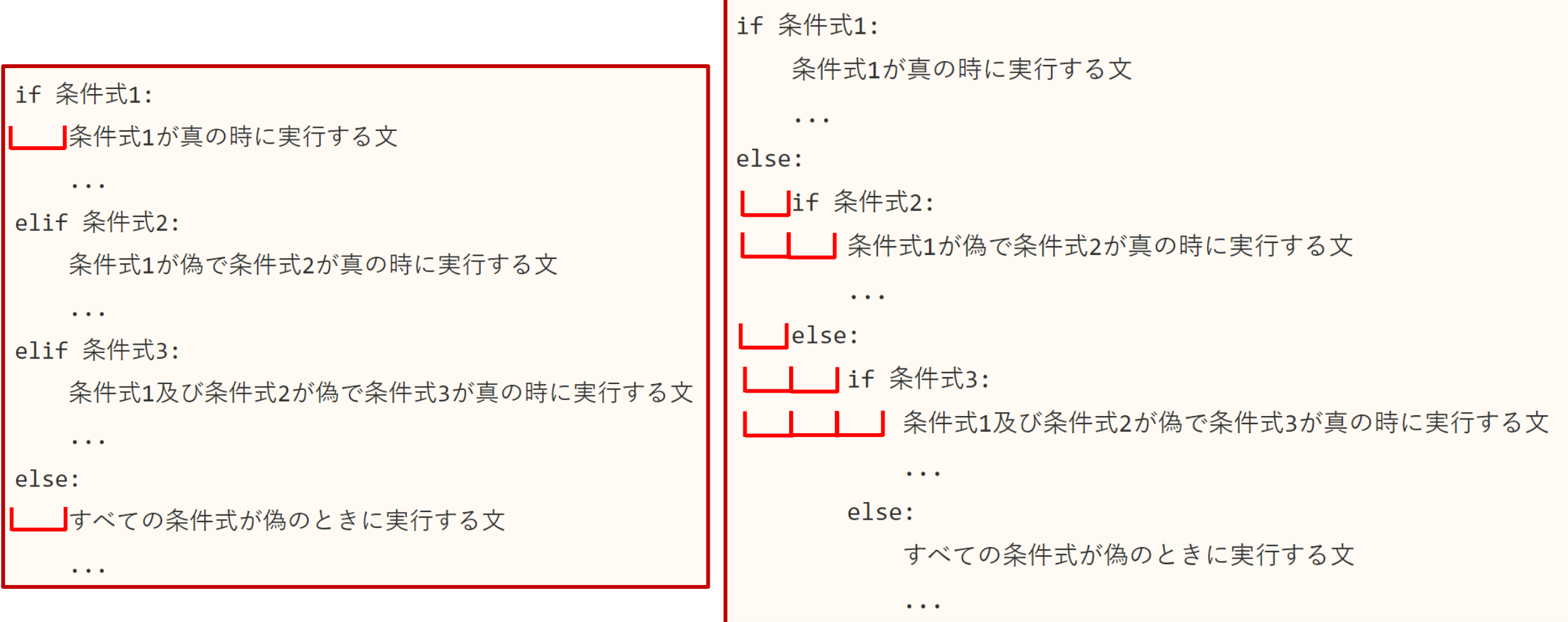

**複数の条件式を使った条件分岐(if...elif...else)**

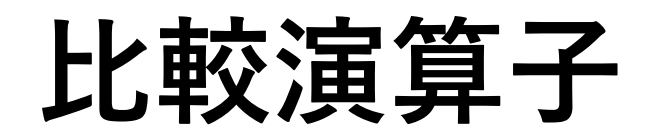

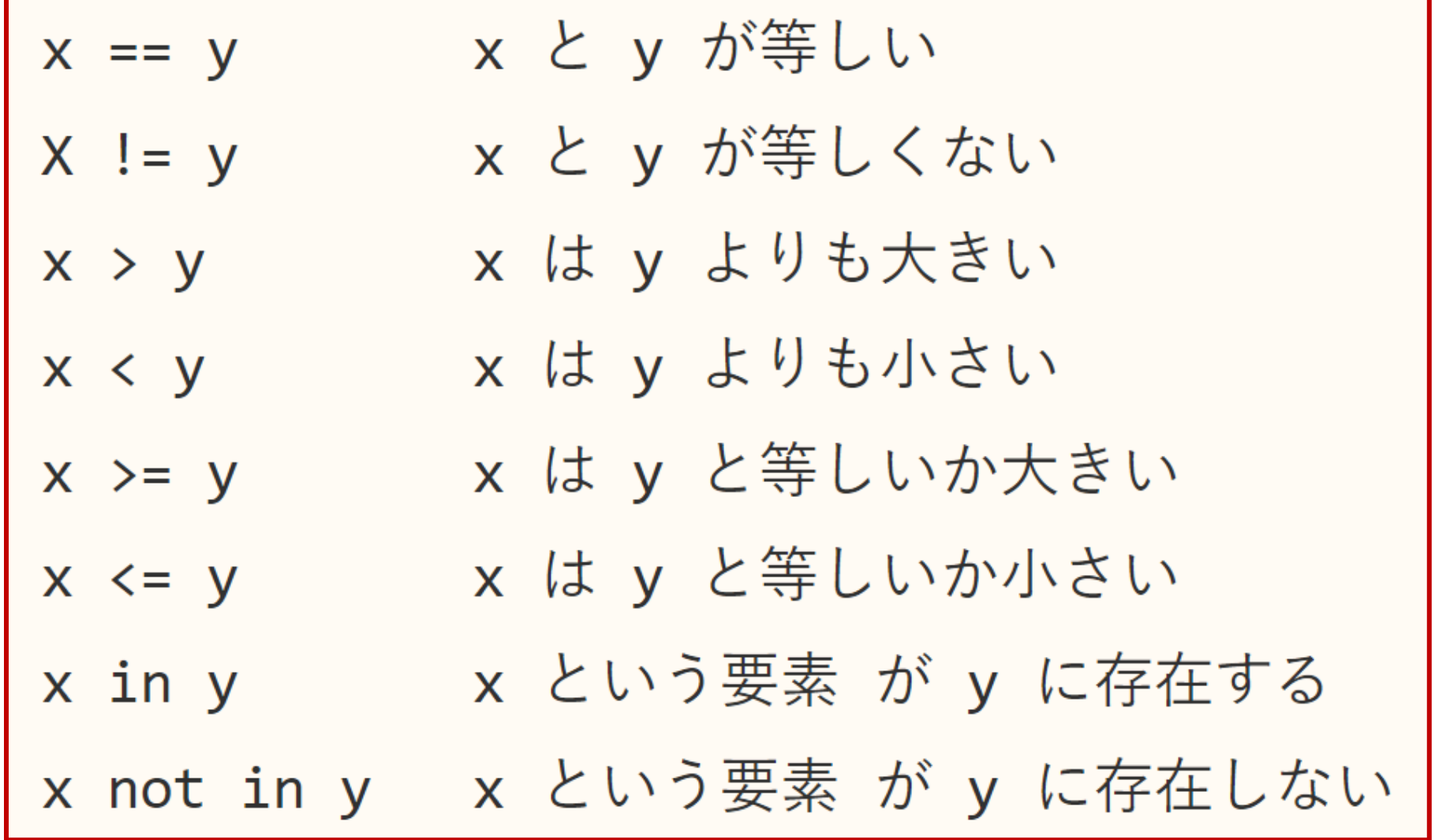

**★ ★**

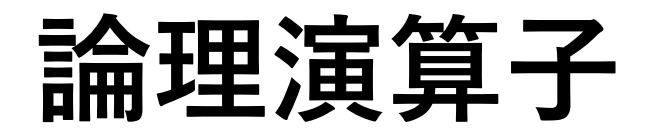

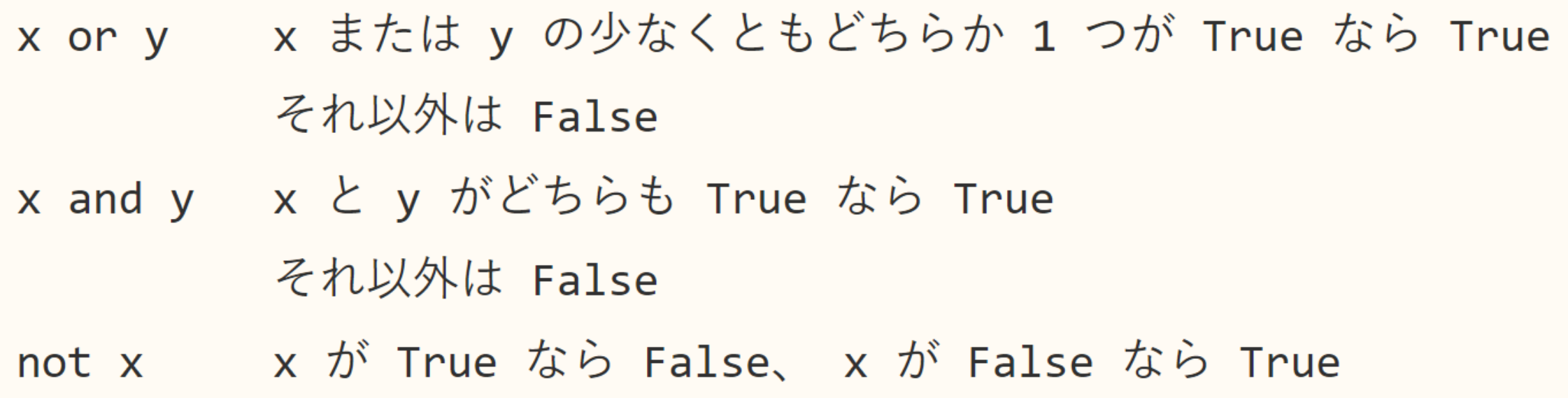

## プログラム例 — — 一 肥満判定

```
h = float(input('身長[m]をご入力ください: '))
w = float(input('体重[kg]をご入力ください: '))
x = w / h / hif x < 18.5print(f'あなたのBMIは{x:.3f}で、痩せています。')
elif x < 25.
  print(f'あなたのBMIは{x:.3f}で、普通です。')
else:
  print(f'あなたのBMIは{x:.3f}で、肥満です。')
```
BMI の値を  $x$ , 身長を  $h[m]$ , 体重を  $w[kg]$  すると,  $x=\frac{w}{h^2}$ 

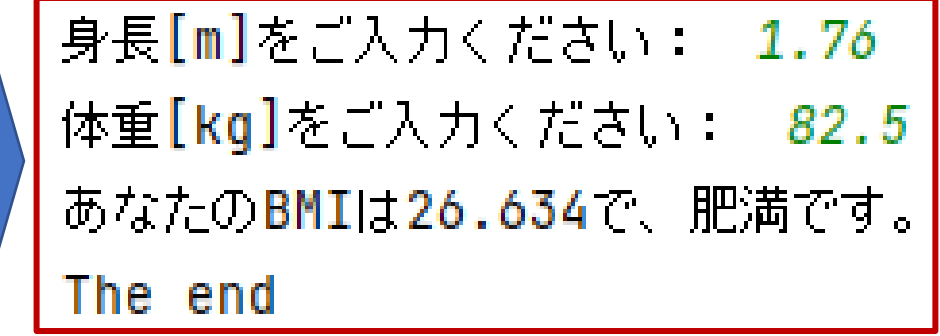

print('The end')

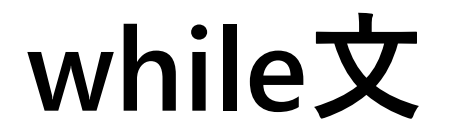

### while 文は指定した条件式が真の間、処理を繰り返し実行します。

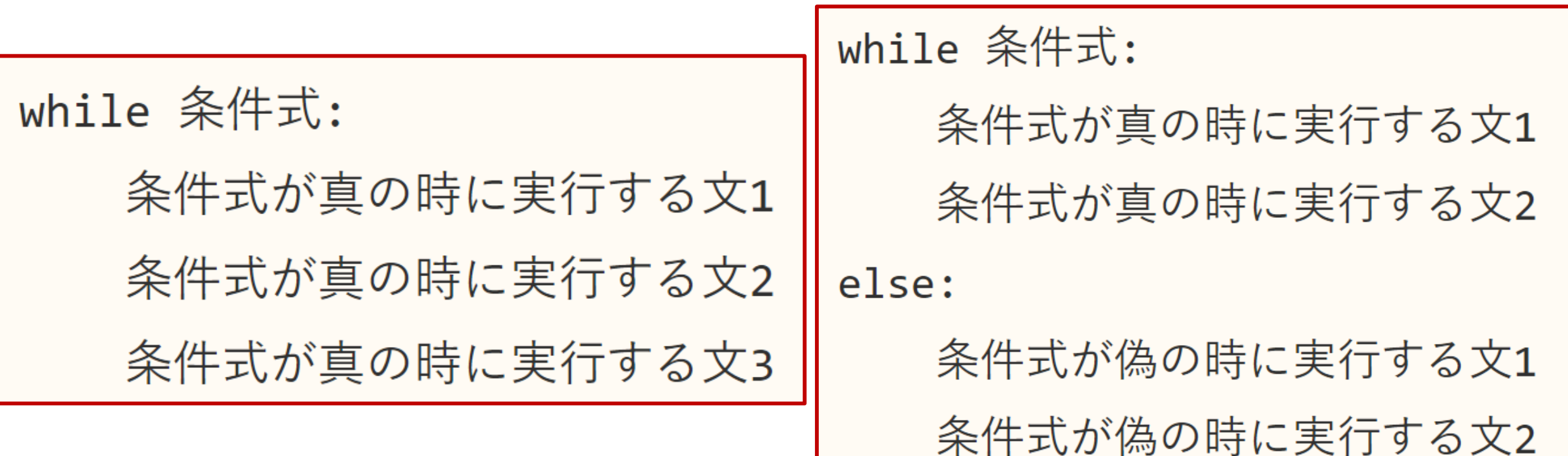

# **プログラム例**

 $num = 1$  $total = 0$ print("Start") while num  $< 6$ :  $print("num = " + str(num))$ total  $+=$  num  $num += 1$ else:  $print("Total = " + str(total))$ 

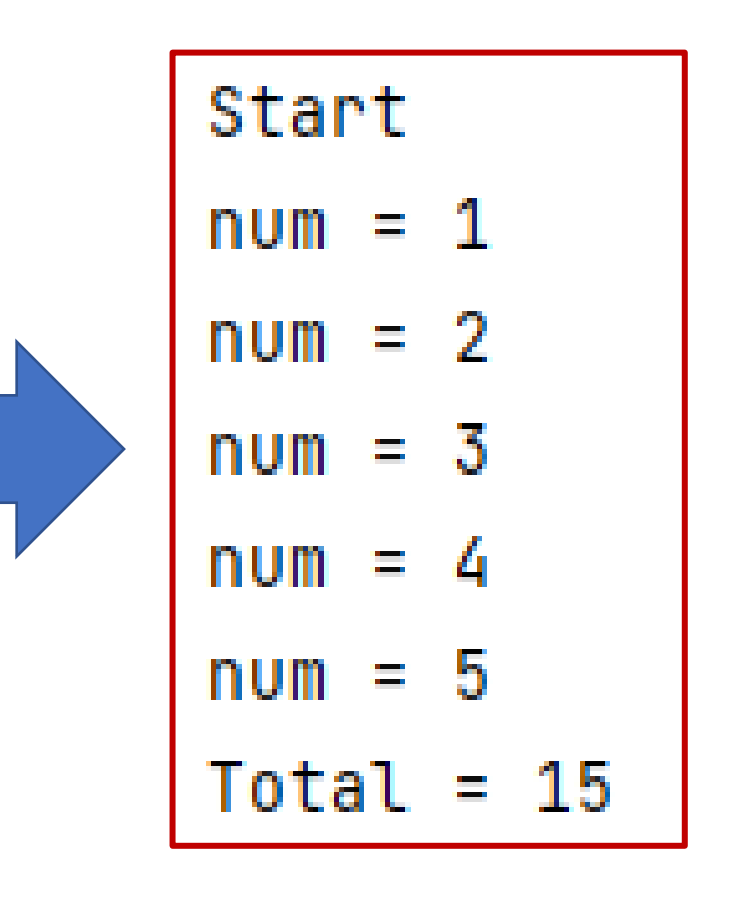

### **for文**

**for 文は別途指定したイテラブルなオブジェクトの要素の数だけ要素を 1 つずつ取り出して ながら繰り返しを行います。**

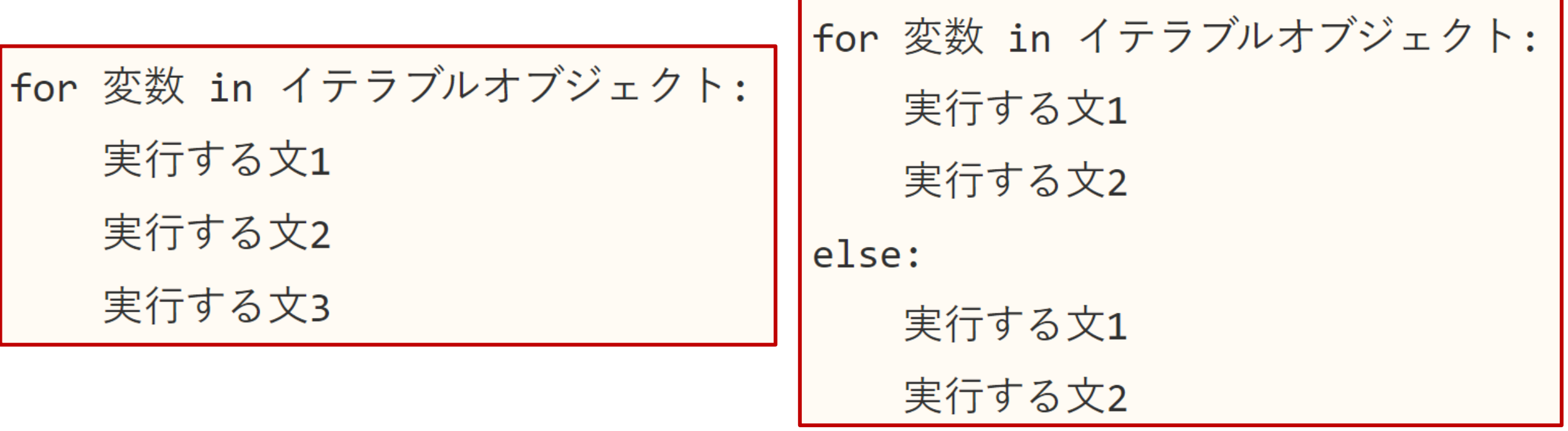

イテラブルオブジェクト:文字列、リスト、タプル、辞書など

# **プログラム例**

```
count = 0mylist = ["Orange", "Peach", "Lemon", "Apple"]
for val in mylist:
   print("value:" + val)
  count += 1else:
   print("要素の数 = " + str(count))
```
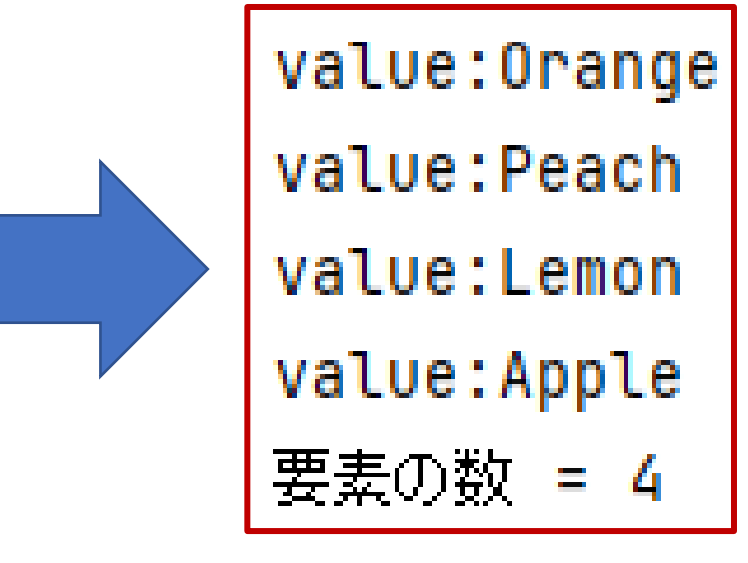

## **range関数で指定した回数で繰り返す**

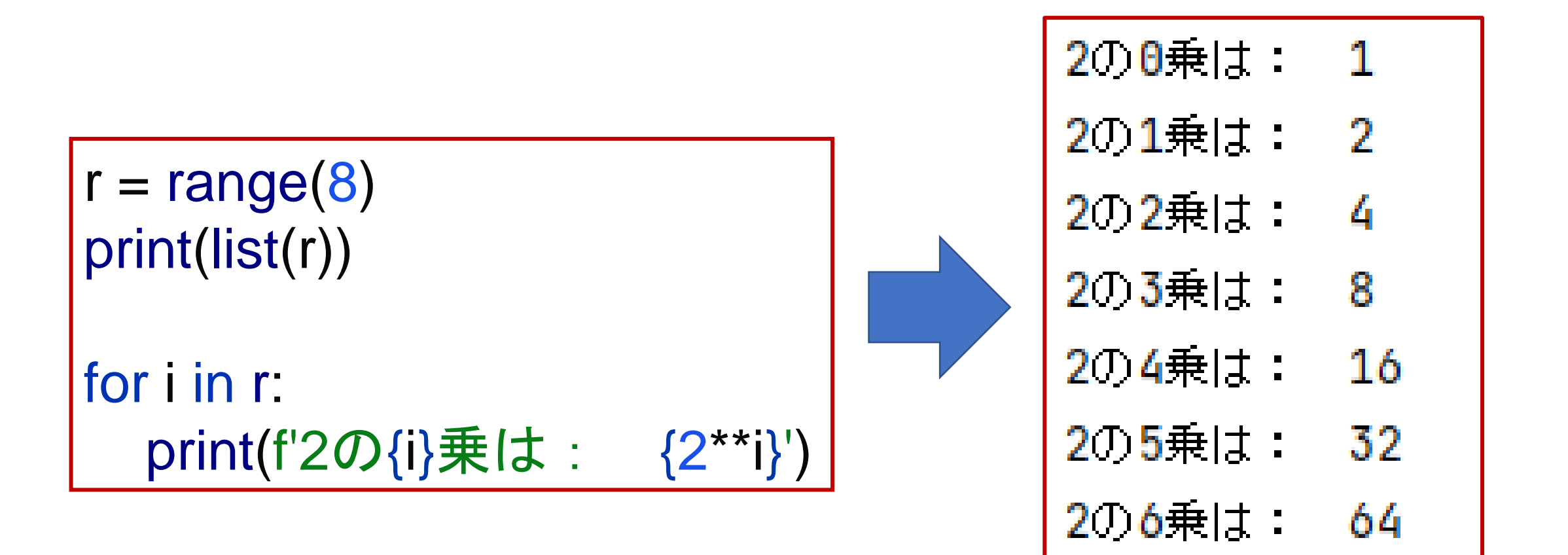

207乗は:

128

## **break文で繰り返し処理の強制終了**

**while 文や for 文の繰り返し処理の中で break 文を使用すると繰り替えし処理の強制終了 を行うことができます。**

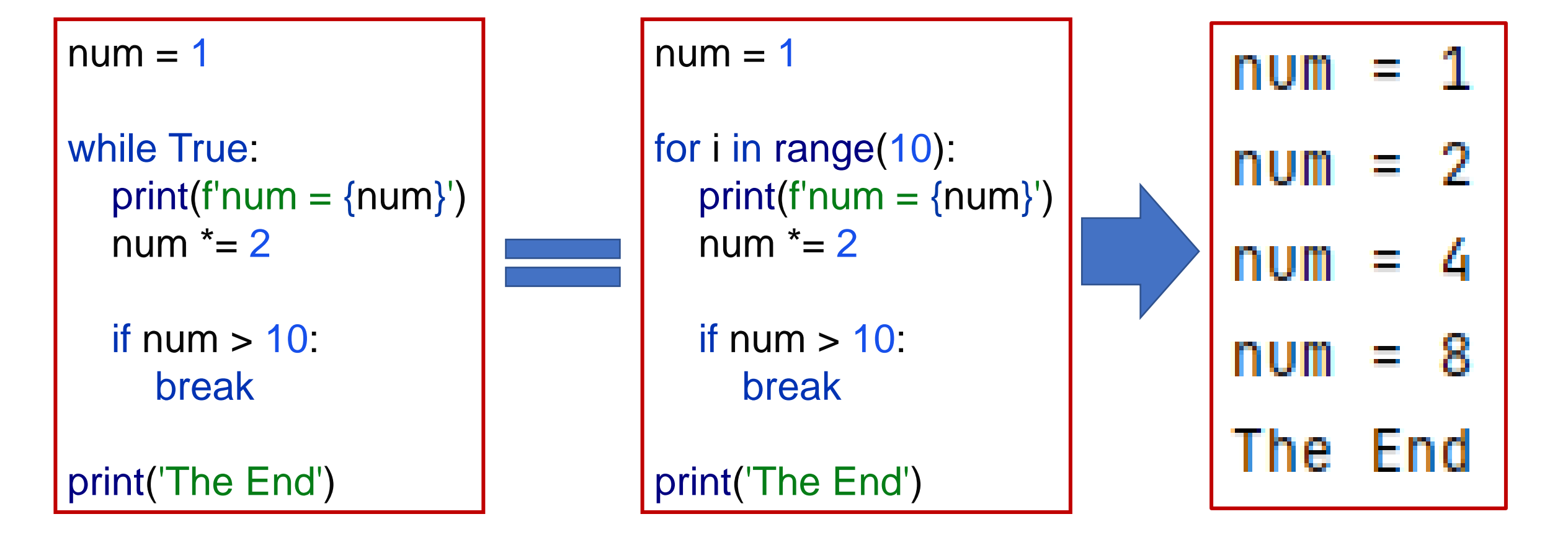

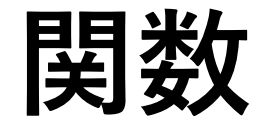

#### **関数の定義**

def 関数名(引数1, 引数2, ...): 関数内で実行する処理1 関数内で実行する処理2 関数内で実行する処理3 return 戻り値

**命名ルール**

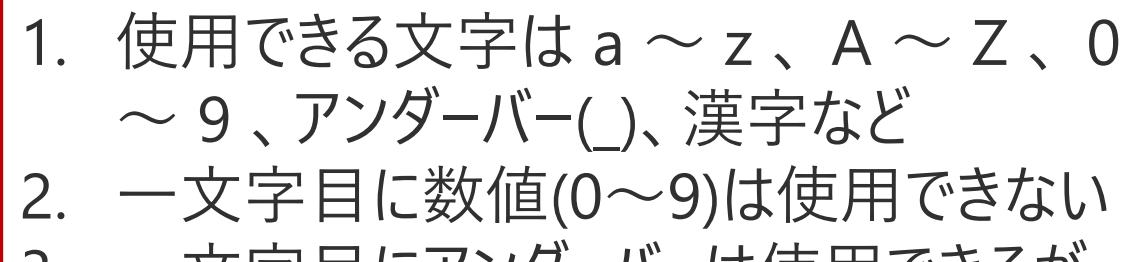

3. 一文字目にアンダーバーは使用できるが、

通常は使用しない方がいい

- 4. 大文字と小文字は区別される
- 5. 予約語は使用できない

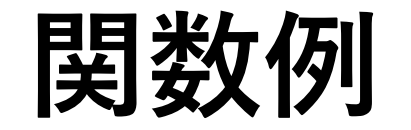

def myfunc(str1, num1): print(f'Name: {str1}, Age: {num1}')

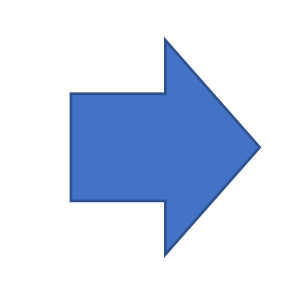

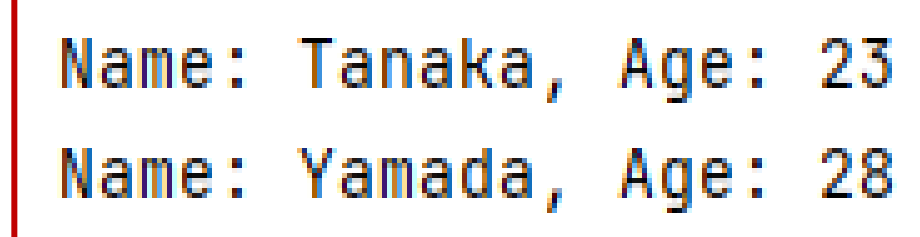

myfunc('Tanaka', 23) myfunc('Yamada', 28)

def average(val1, val2): return (val1 + val2) / 2.0

print(f'6と4の平均は {average(6, 4)}') print(f'8.5と7.5の平均は {average(8.5, 7.5)}')

$$
\left.\rule{0pt}{12pt}\right)\left|\rule{0pt}{2.5pt}\right.^{6-40\,\mp\,\mathrm{t5} \parallel\,\mathrm{t}}\,\frac{5.0}{8.5-7.50\,\mp\,\mathrm{t5} \parallel\,\mathrm{t}}\,\frac{5.0}{8.0}\right|
$$

## **引数にデフォルト値の設定**

**注意点:デフォルト値のない引数がデフォルト値のある引数よりも後に記述することはできません。**

```
def myfunc2(num2, str2 = '未入力', str3 = '不明'):
print(f'年齢は{num2}です。', end = '')
print(f'名前は{str2}です。', end = '')
   print(f'住所は{str3}です。')
```

```
myfunc2(28, 'Yamada', 'Kusatsu')
myfunc2(23, 'Tanaka')
myfunc2(19)
```
年齢は28です。名前はYamadaです。住所はKusatsuです。 |年齢は23です。名前はTanakaです。住所は不明です。 年齢は19です。名前は未入力です。住所は不明です。

**レポート**

自然対数の底  $e = 2.7182818 \cdots$  は,以下の式で求めることができる.  $e = 1 + \frac{1}{1!} + \frac{1}{2!} + \frac{1}{3!} + \cdots + \frac{1}{n!}$ 上式を使って、 $n = 10$ のときのeを求めてみよう. ここで、!は階乗を表し、 $n! = 1 \times 2 \times 3 \times \cdots \times n$ である.

- **関数を作って、階乗を計算してみよう**
- **「report2\_name.py」で保存して、manaba+Rで提出してください**